<http://poloclub.gatech.edu/cse6242>

CSE6242 / CX4242: Data & Visual Analytics

# Time Series

Mining and Forecasting

#### Duen Horng (Polo) Chau Associate Professor Associate Director, MS Analytics Machine Learning Area Leader, College of Computing Georgia Tech

Partly based on materials by Professors Guy Lebanon, Jeffrey Heer, John Stasko, Christos Faloutsos, Parishit Ram (GT PhD alum; SkyTree), Alex Gray

# **Outline**

- **Motivation** 
	- Similarity search distance functions
	- Linear Forecasting
	- Non-linear forecasting
	- Conclusions

# **Problem definition**

• **Given**: one or more sequences

 $x_1, x_2, \ldots, x_t, \ldots$  $(y_1, y_2, \ldots, y_t, \ldots)$  $(\dots)$ 

- **Find** 
	- similar sequences; forecasts
	- patterns; clusters; outliers

# **Motivation - Applications**

- Financial, sales, economic series
- Medical
	- ECGs +; blood pressure etc monitoring
	- reactions to new drugs
	- elderly care

# **Motivation - Applications (cont'd)**

• 'Smart house'

– sensors monitor temperature, humidity, air quality

• video surveillance

# **Motivation - Applications (cont'd)**

- Weather, environment/anti-pollution
	- volcano monitoring
	- air/water pollutant monitoring

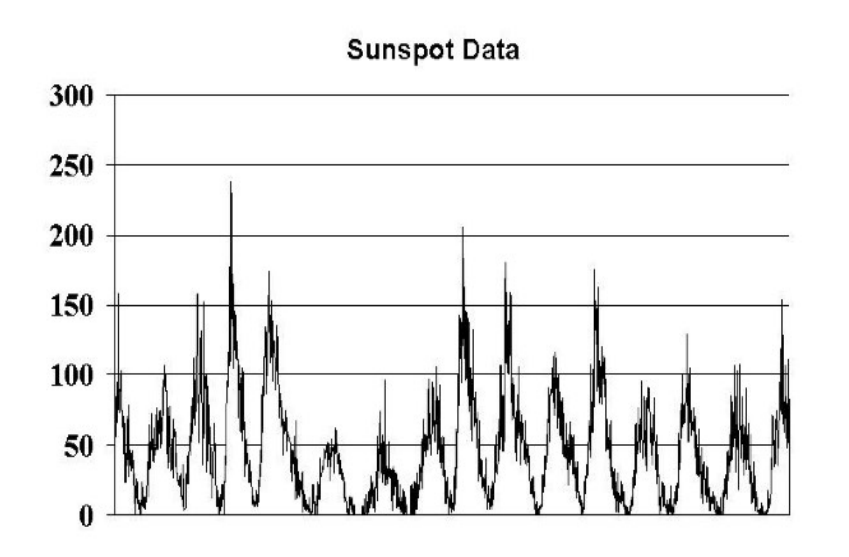

# **Motivation - Applications (cont'd)**

- Computer systems
	- 'Active Disks' (buffering, prefetching)
	- web servers (ditto)

– ...

– network traffic monitoring

## **Stream Data: Disk accesses**

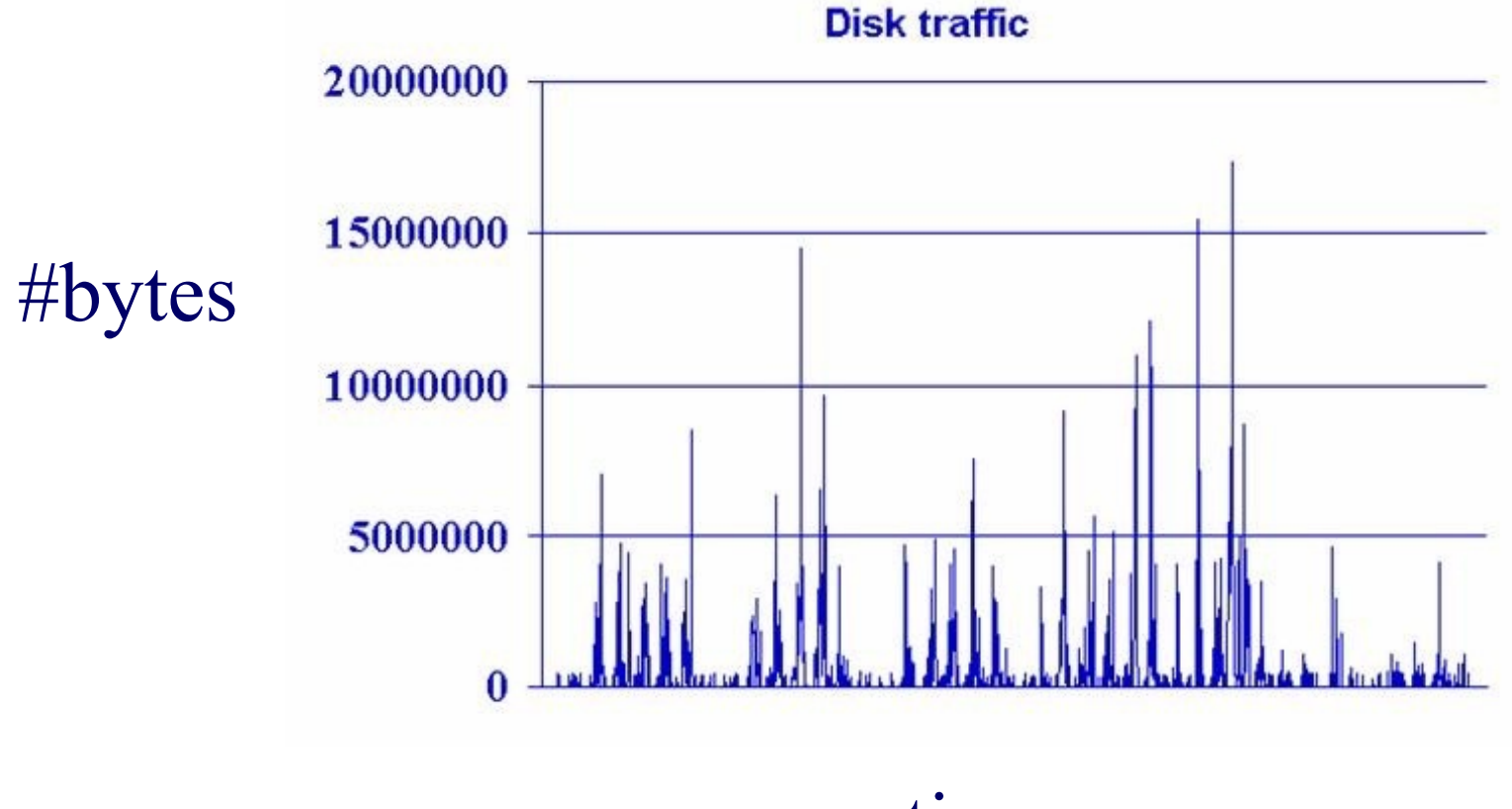

time

## **Problem #1:**

**Goal:** given a signal (e.g.., #packets over time) **Find:** patterns, periodicities, and/or compress

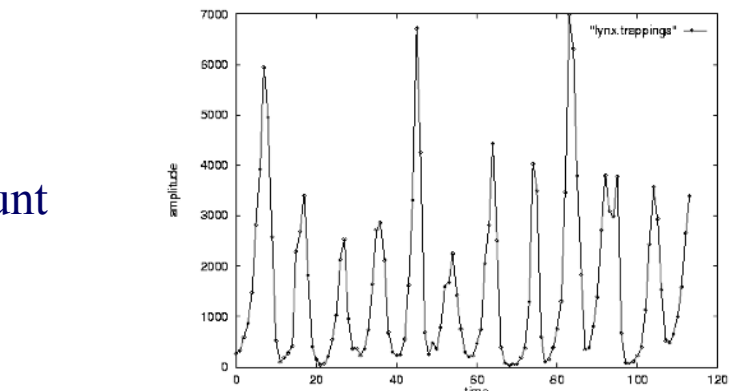

lynx caught per year (packets per day; temperature per day)

count

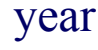

#### **Problem#2: Forecast**

Given  $x_t$ ,  $x_{t-1}$ , ..., forecast  $x_{t+1}$ 

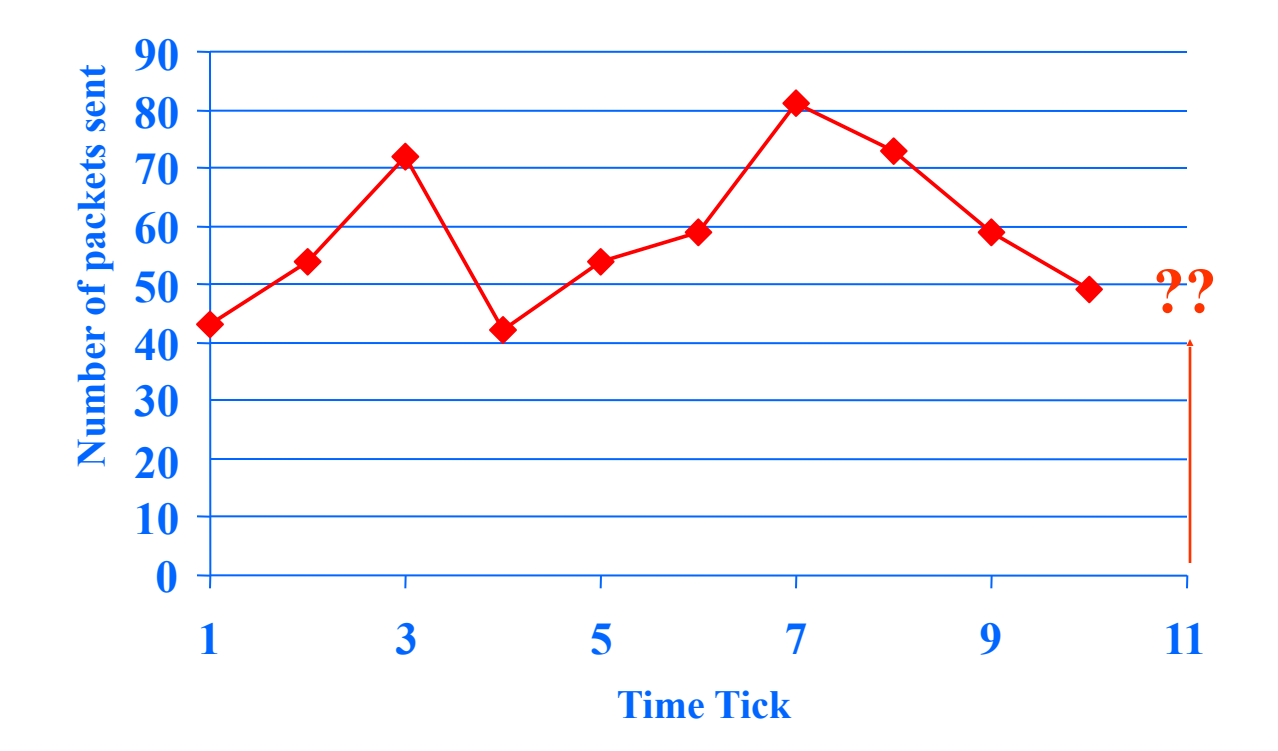

# **Problem#2': Similarity search** E.g.., Find a 3-tick pattern, similar to the last one

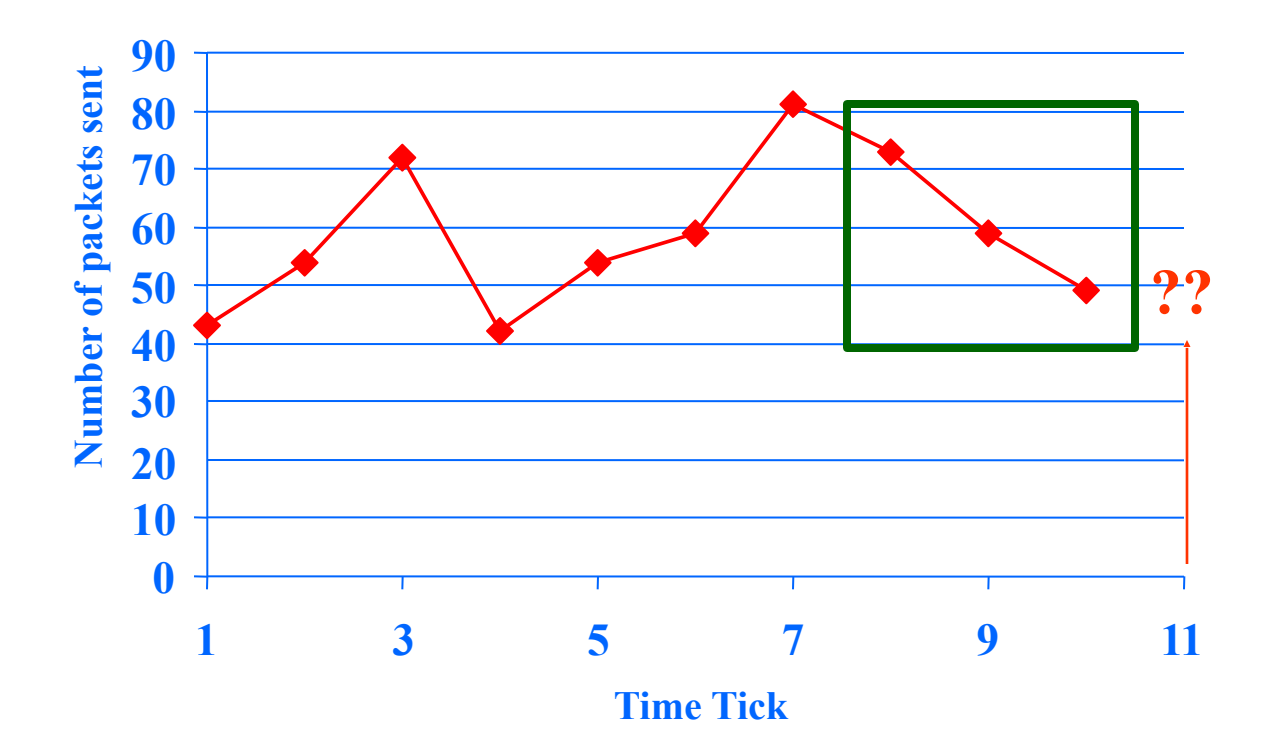

# **Problem #3:**

- Given: A set of **correlated** time sequences
- Forecast 'Sent(t)'

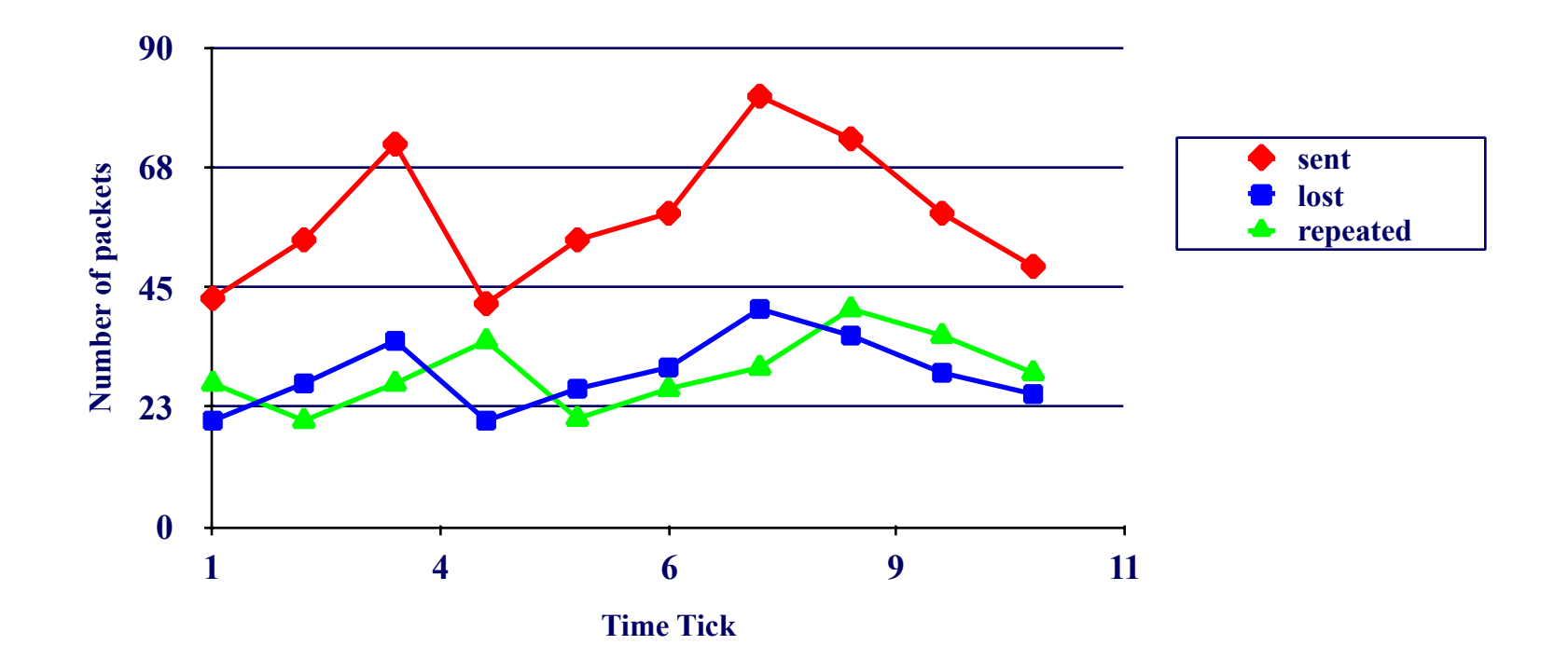

# **Important observations**

- Patterns, rules, forecasting and similarity indexing are closely related:
- To do forecasting, we need
	- to find patterns/rules
	- to find similar settings in the past
- to find outliers, we need to have forecasts  $-$  (outlier  $=$  too far away from our forecast)

# **Outline**

- Motivation
- Similarity search and distance functions
	- Euclidean

• ...

– Time-warping

# **Importance of distance functions**

Subtle, but **absolutely necessary**:

- A 'must' for similarity indexing  $\left(\rightarrow\right)$ forecasting)
- A 'must' for clustering
- Two major families
	- Euclidean and Lp norms
	- Time warping and variations

#### **Euclidean and Lp**

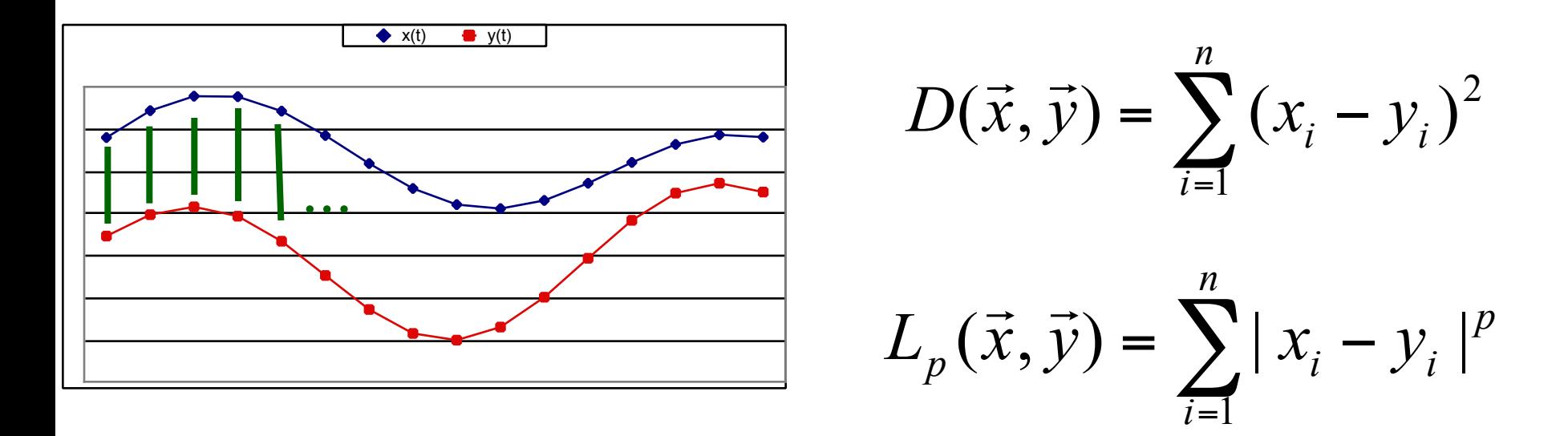

 $L_1$ : city-block = Manhattan  $L<sub>2</sub>$  = Euclidean  $L_{\alpha}$ 

#### **Observation #1**

#### **Time sequence -> n-d vector**

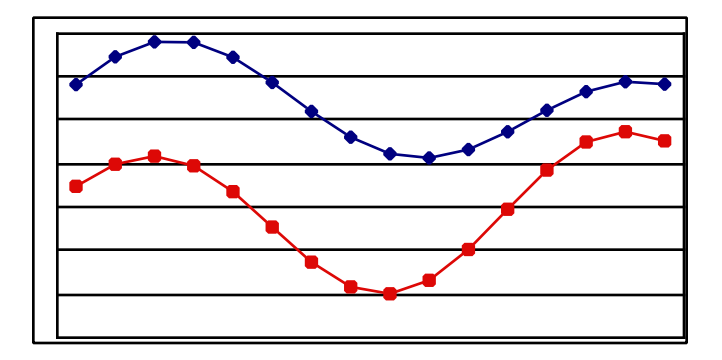

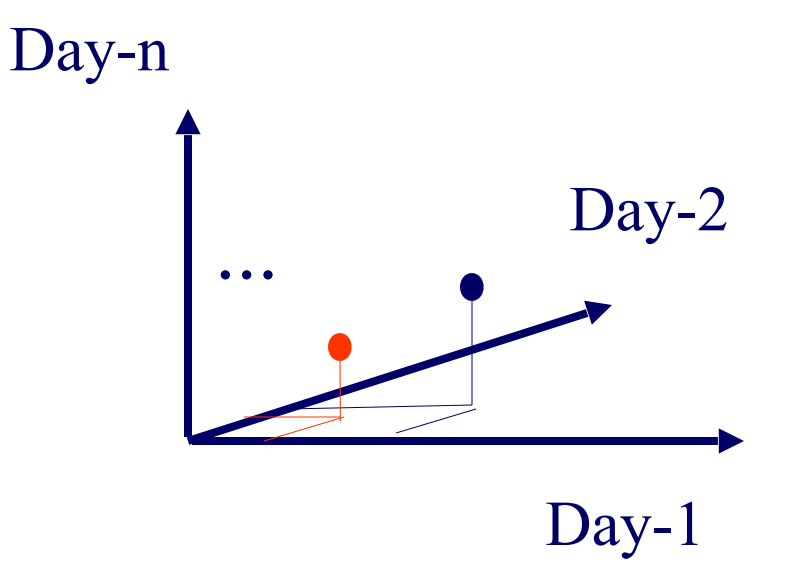

#### **Observation #2**

Euclidean distance is closely related to – cosine similarity – dot product

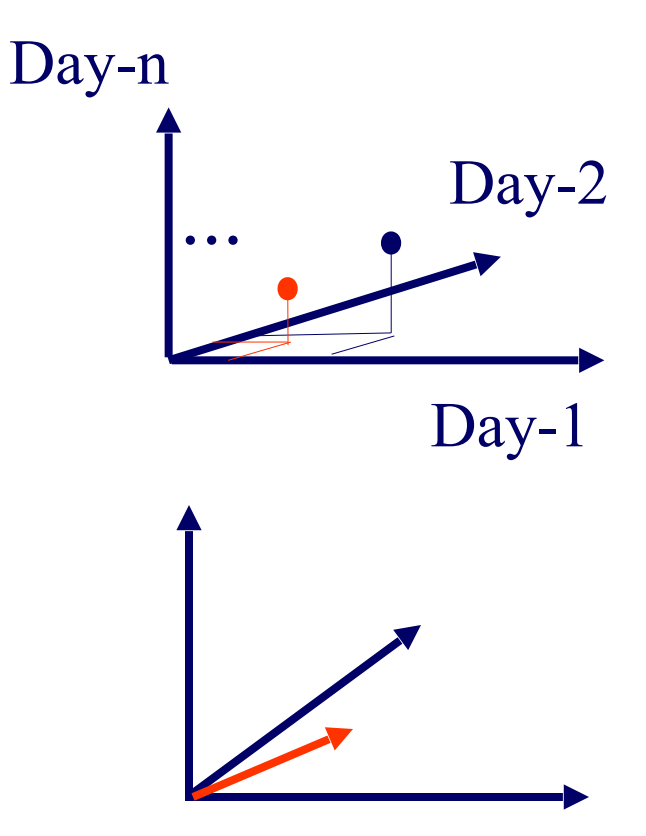

- allow accelerations decelerations – (with or without penalty)
- THEN compute the (Euclidean) distance (+ penalty)
- related to the string-editing distance

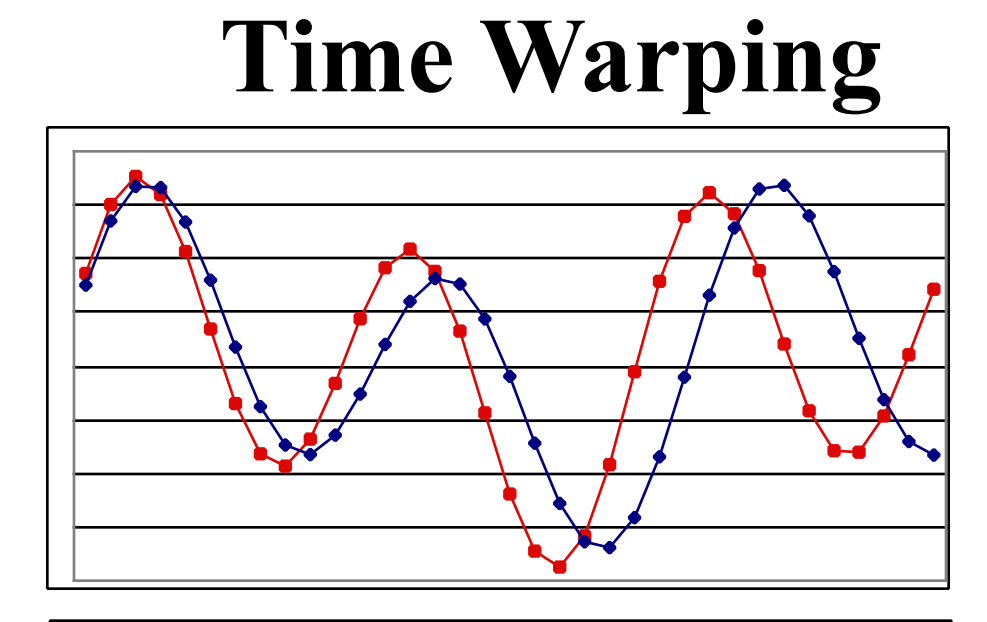

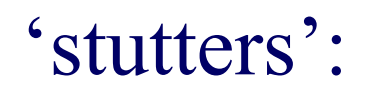

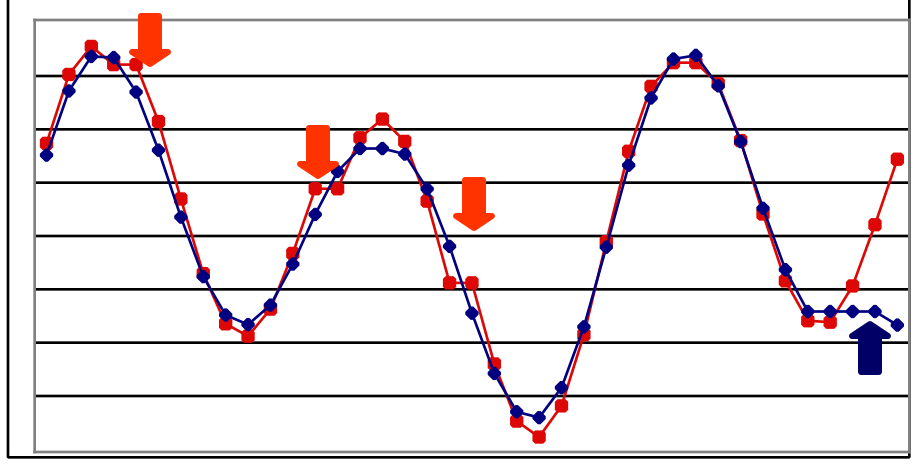

- Q: how to compute it?
- A: dynamic programming
	- $D(i, j)$  = cost to match
- prefix of length *i* of first sequence *x* with prefix of length *j* of second sequence *y*

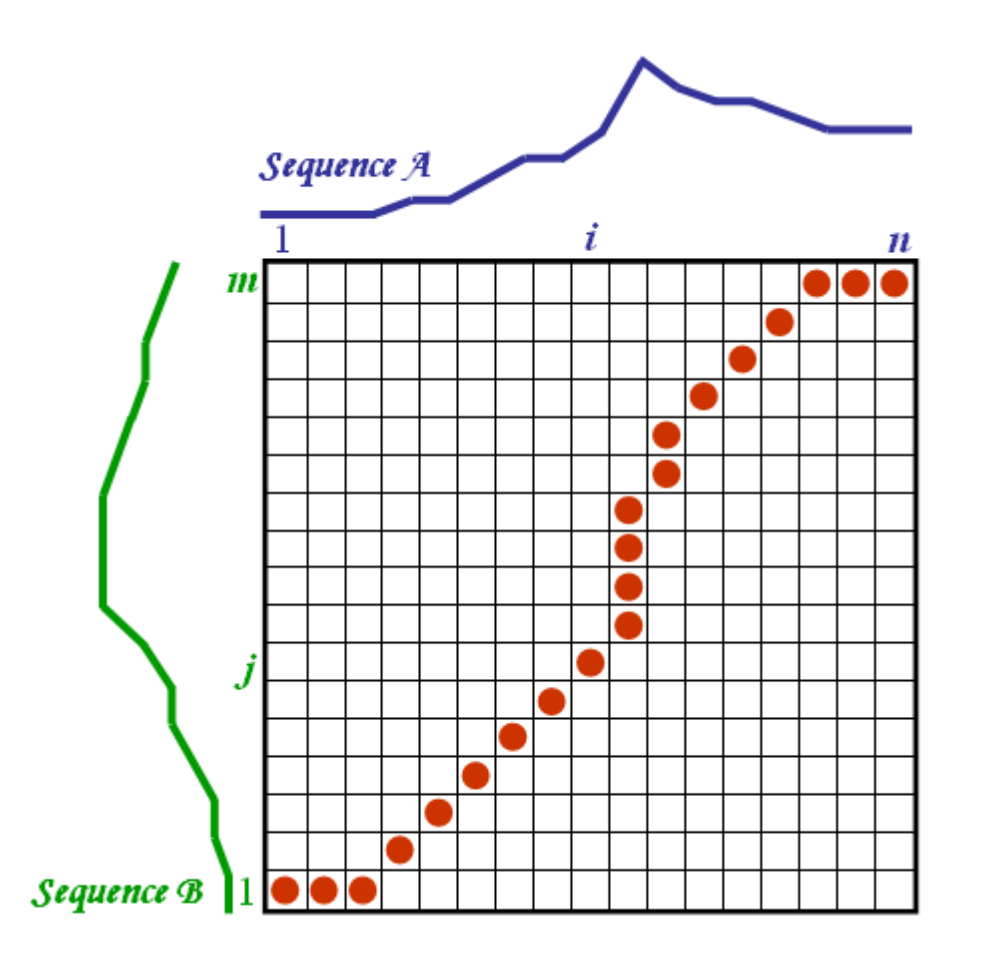

http://www.psb.ugent.be/cbd/papers/gentxwarper/DTWalgorithm.htm

Thus, with no penalty for stutter, for sequences

$$
x_1, x_2, ..., x_{i,:}
$$
  $y_1, y_2, ..., y_j$ 

$$
D(i, j) = ||x[i] - y[j]|| + \min \begin{cases} D(i-1, j-1) & \text{no stutter} \\ D(i, j-1) & \text{x-stutter} \\ D(i-1, j) & \text{y-stutter} \end{cases}
$$

#### VERY SIMILAR to the string-editing distance

$$
D(i, j) = ||x[i] - y[j]|| + min \begin{cases} D(i-1, j-1) & \text{no stutter} \\ D(i, j-1) & \text{x-stutter} \\ D(i-1, j) & \text{y-stutter} \end{cases}
$$

- Complexity:  $O(M*N)$  quadratic on the length of the strings
- **Many** variations (penalty for stutters; limit on the number/percentage of stutters; …)
- popular in voice processing [Rabiner + Juang]

# **Other Distance functions**

- piece-wise linear/flat approx.; compare pieces [Keogh+01] [Faloutsos+97]
- 'cepstrum' (for voice [Rabiner+Juang]) – do DFT; take log of amplitude; do DFT again!
- Allow for small gaps [Agrawal+95]

See tutorial by  $[Gunopulos + Das,$ SIGMOD01]

# **Other Distance functions**

• In [Keogh+, KDD'04]: parameter-free, MDL based

# **Conclusions**

Prevailing distances:

- Euclidean and
- time-warping

# **Outline**

- Motivation
- Similarity search and distance functions
- Linear Forecasting
	- Non-linear forecasting
	- Conclusions

# Linear Forecasting

# **Outline**

• Motivation

• ...

- Linear Forecasting
	- Auto-regression: Least Squares; RLS
	- Co-evolving time sequences
	- Examples
	- Conclusions

#### **Problem#2: Forecast**

• Example: give  $x_{t-1}$ ,  $x_{t-2}$ , ..., forecast  $x_t$ 

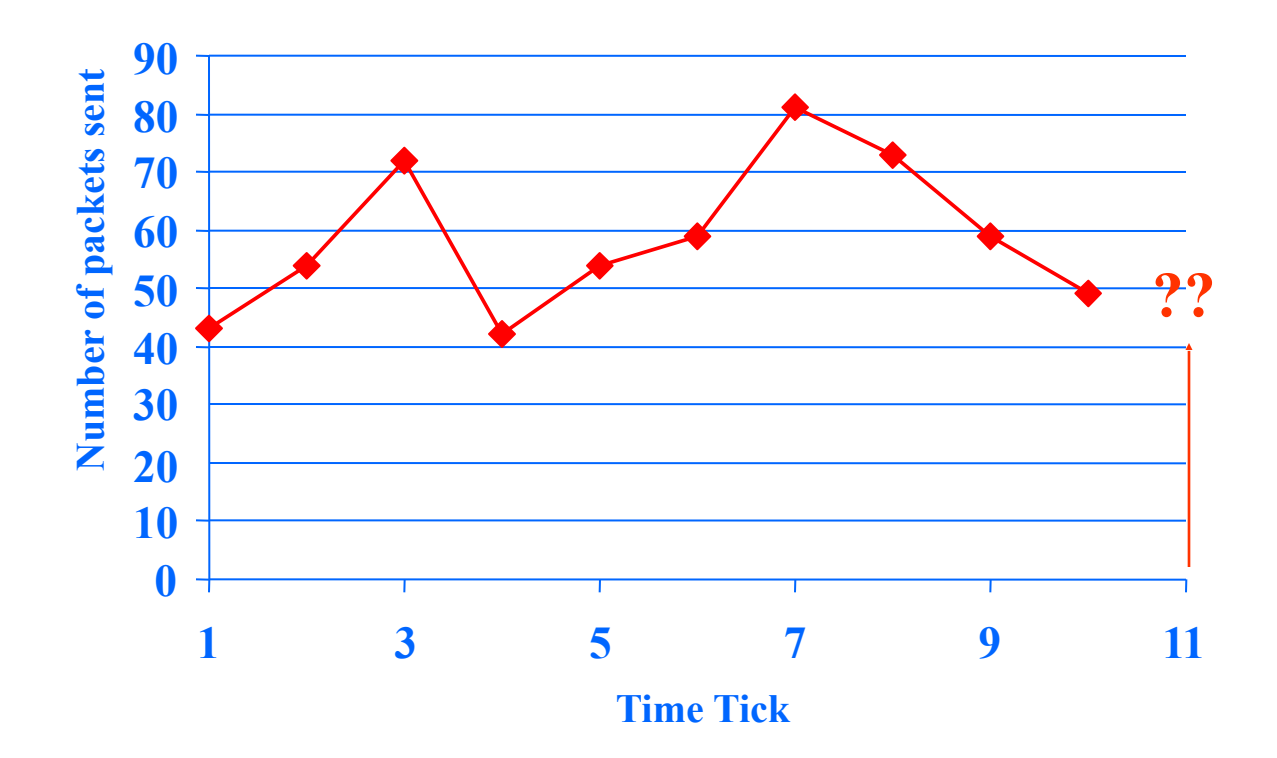

# **Forecasting: Preprocessing** MANUALLY:

remove trends spot periodicities 7 days

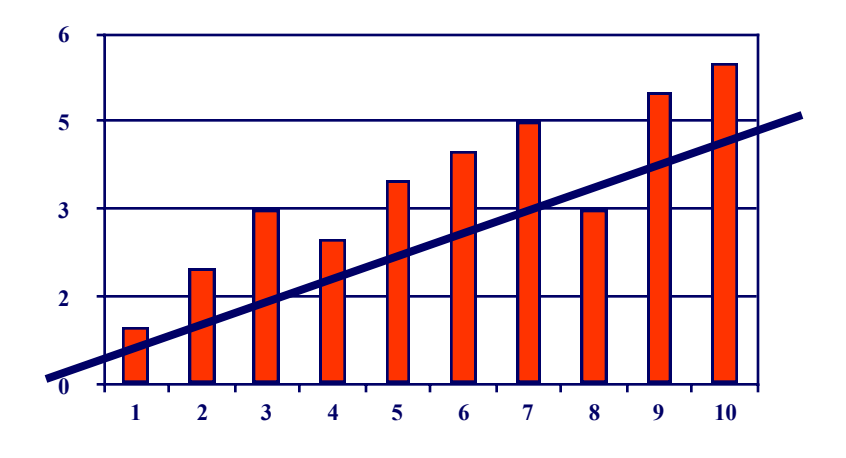

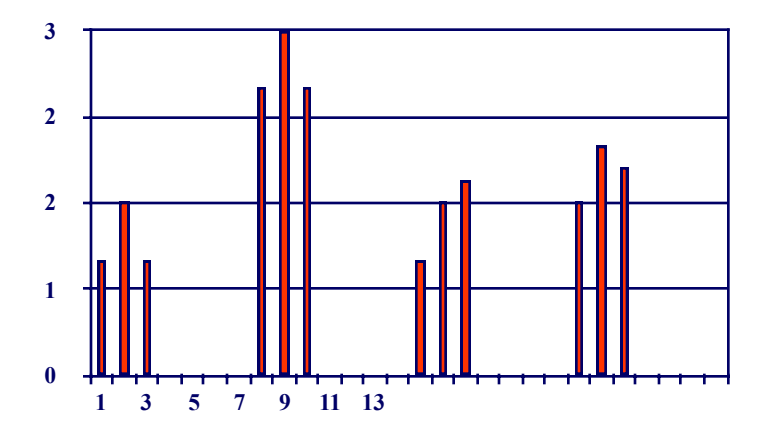

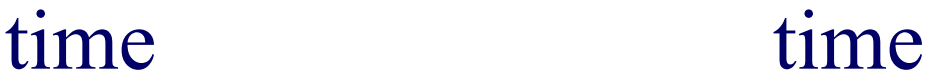

# **Problem#2: Forecast**

• Solution: try to express

 $X_t$ as a linear function of the past:  $x_{t-1}$ ,  $x_{t-2}$ , ..., (up to a window of *w*) Formally:

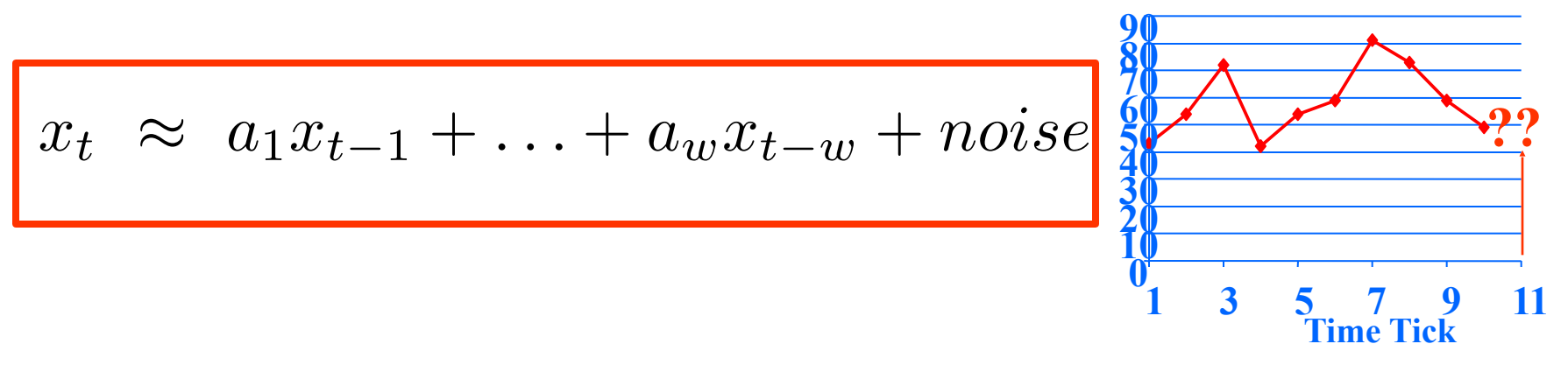

# **(Problem: Back-cast; interpolate)**

• Solution - interpolate: try to express

 $x_t$ 

as a linear function of the past AND the future:

 $x_{t+1}, x_{t+2}, \ldots x_{t+wfuture}; x_{t-1}, \ldots x_{t-wpast}$ (up to windows of  $w_{past}$ ,  $w_{future}$ )

• EXACTLY the same algo's

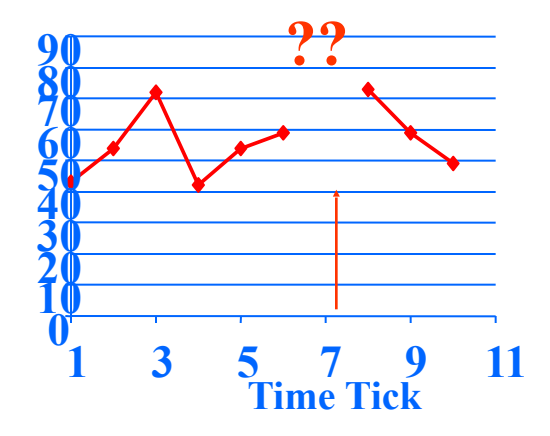

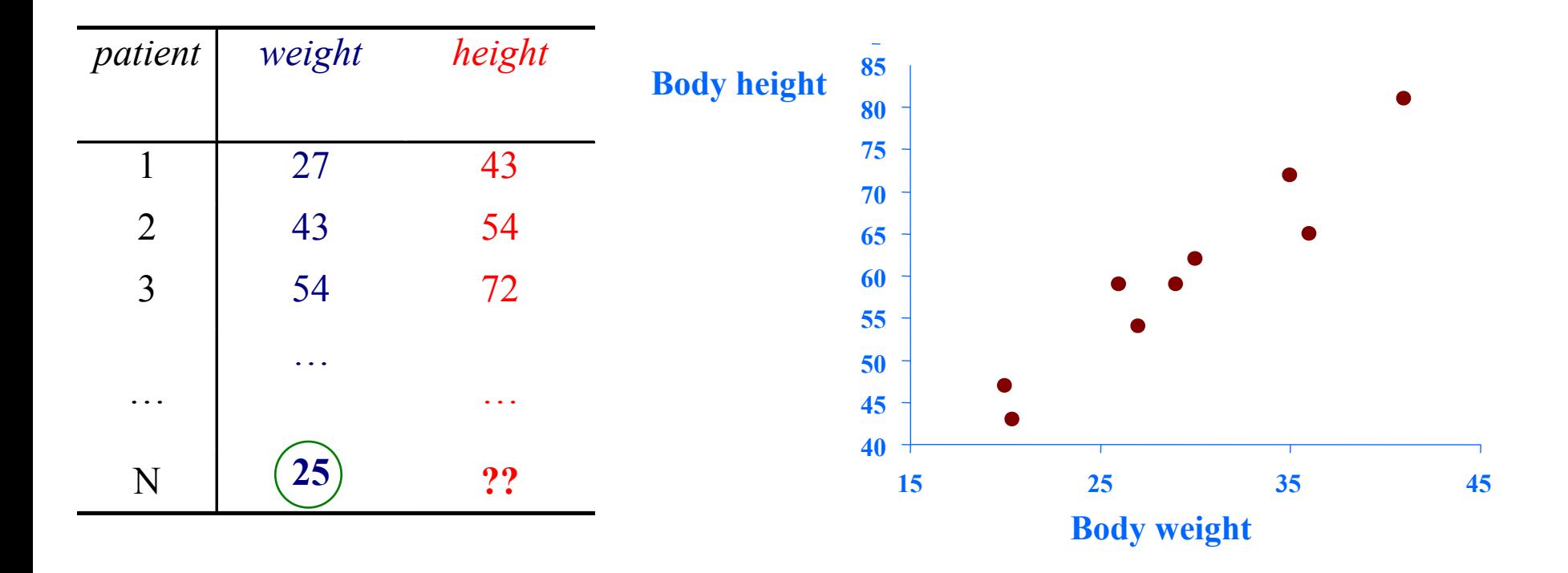

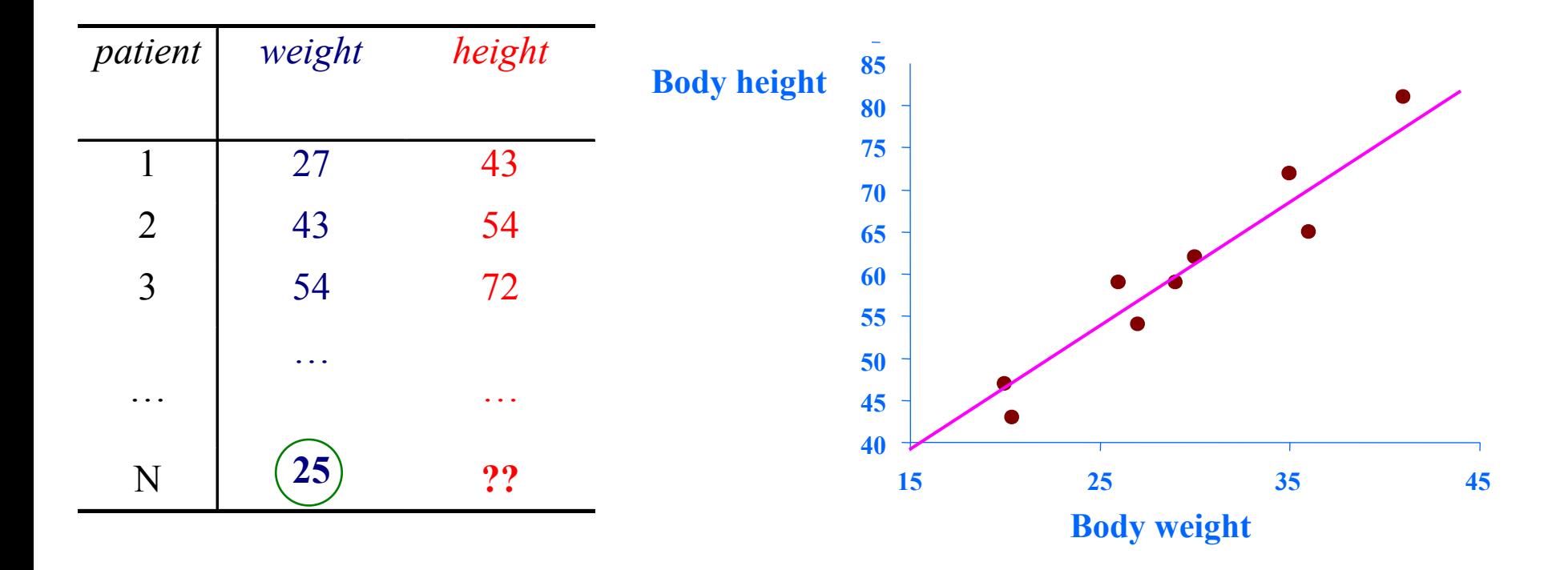

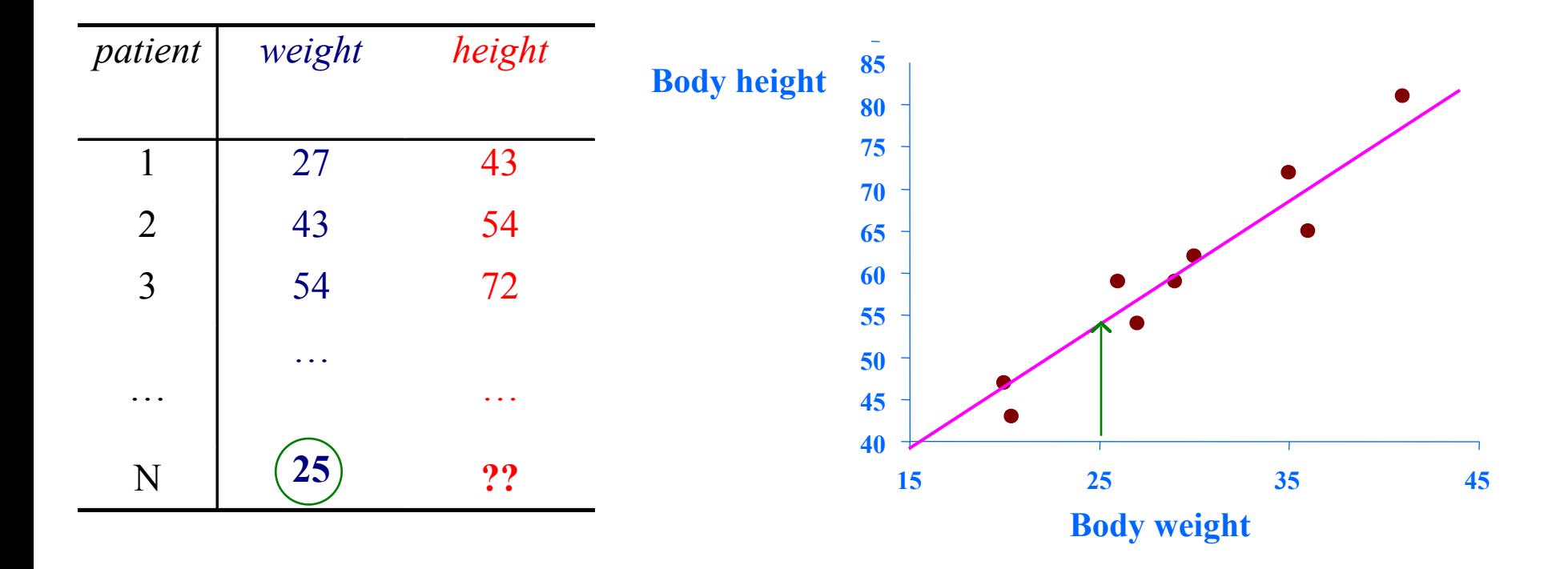

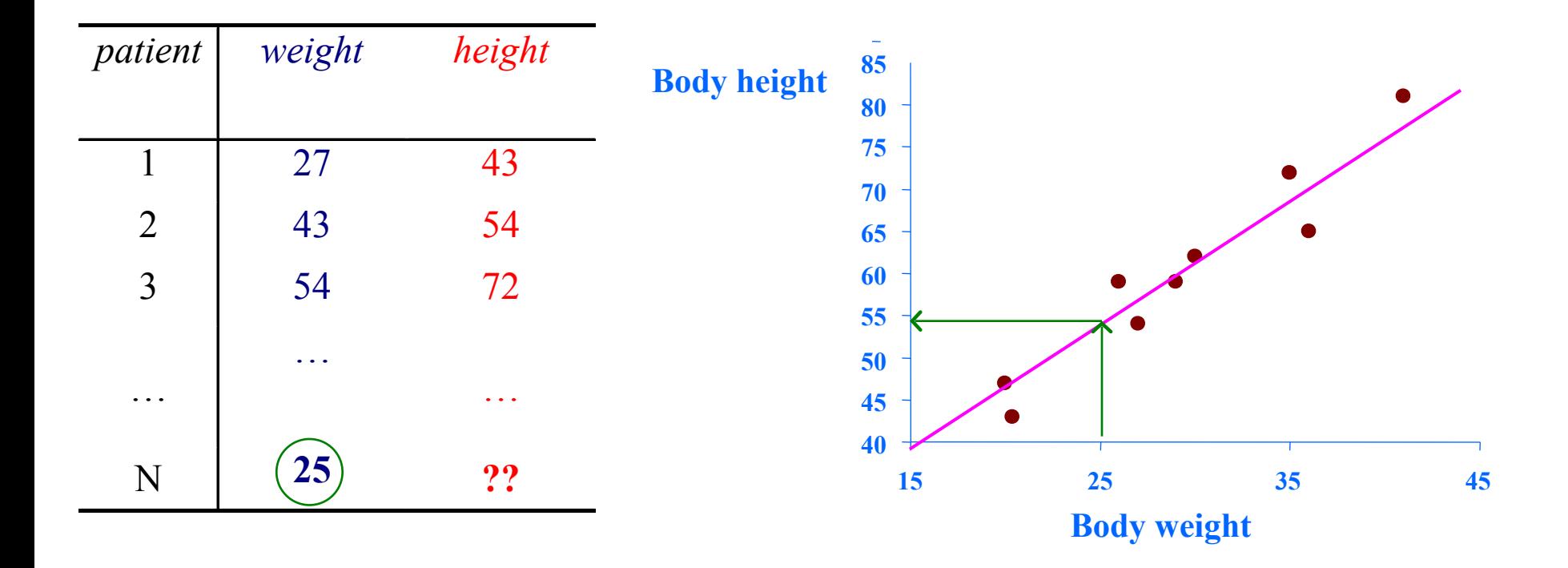

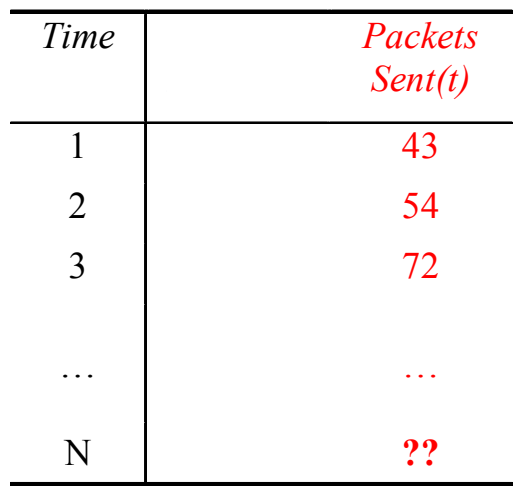

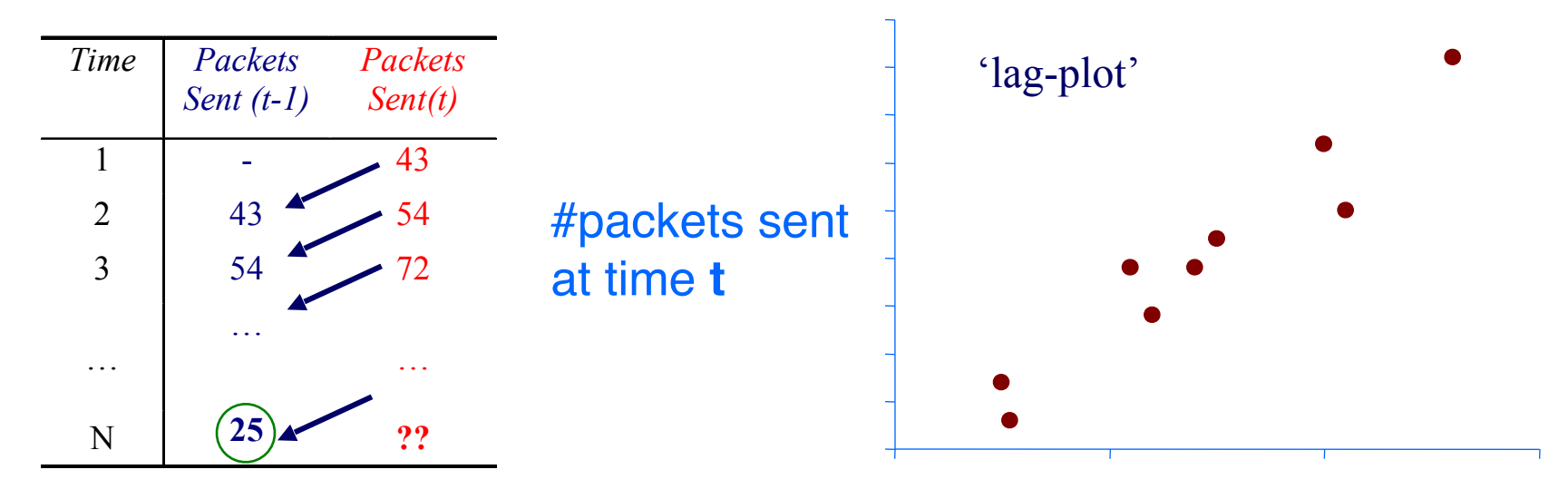

#packets sent at time **t-1**

#### **Lag** *w* **= 1**

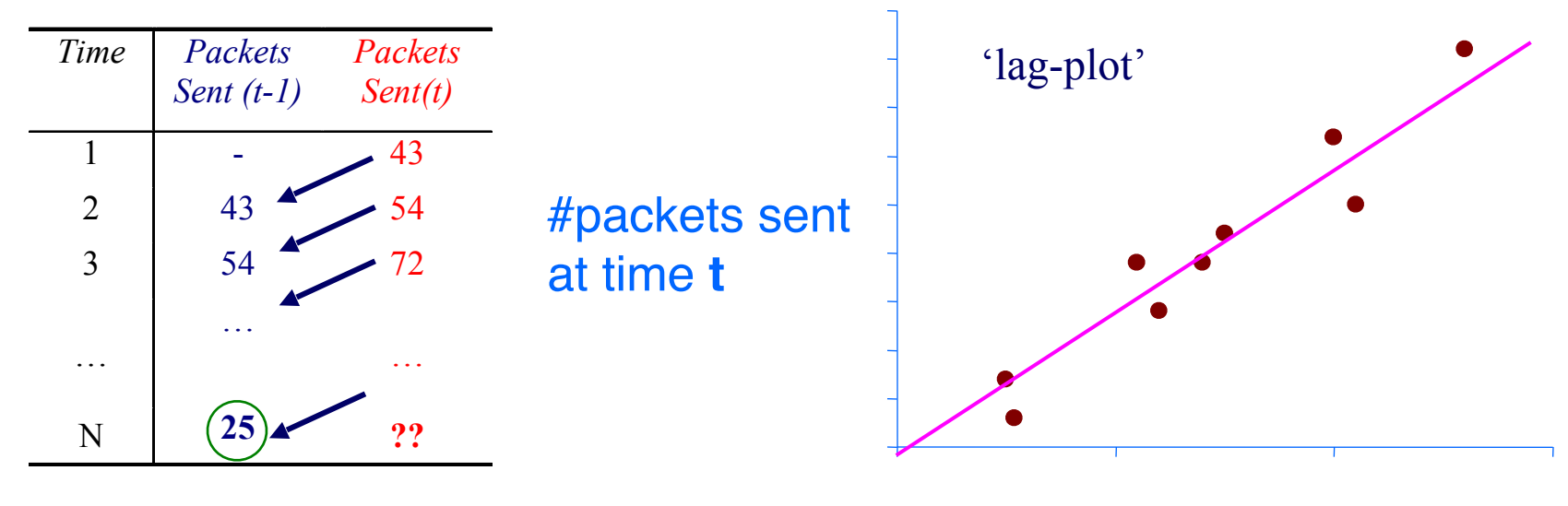

#packets sent at time **t-1**

#### **Lag** *w* **= 1**

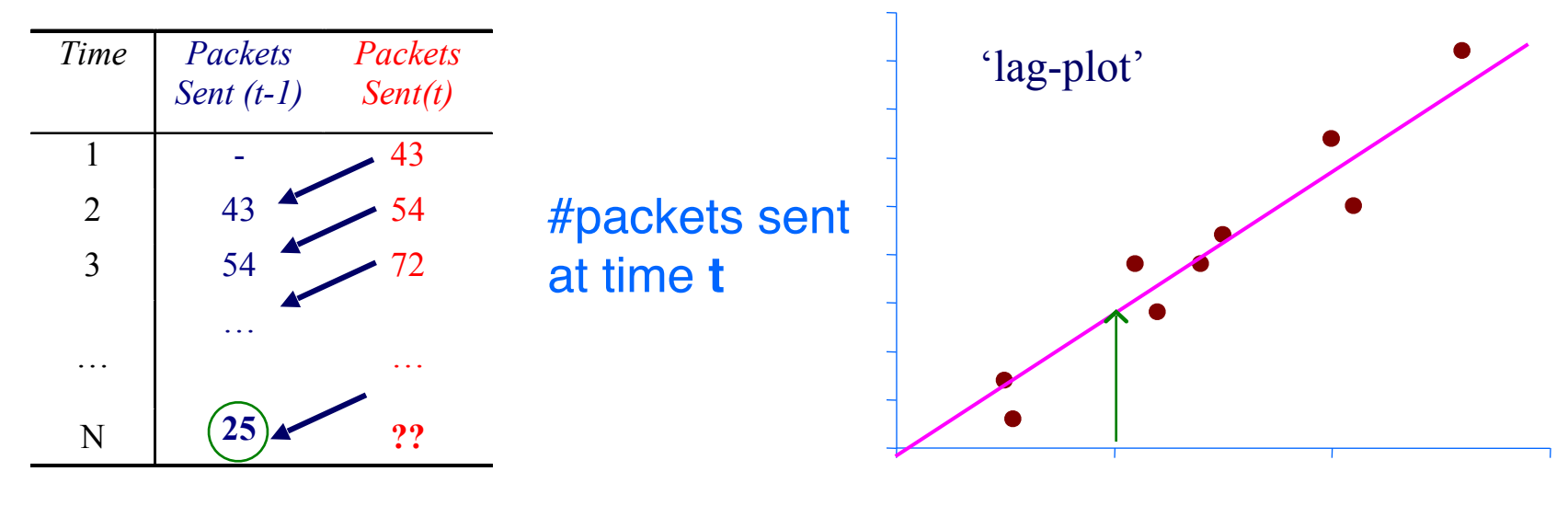

#packets sent at time **t-1**

#### **Lag** *w* **= 1**

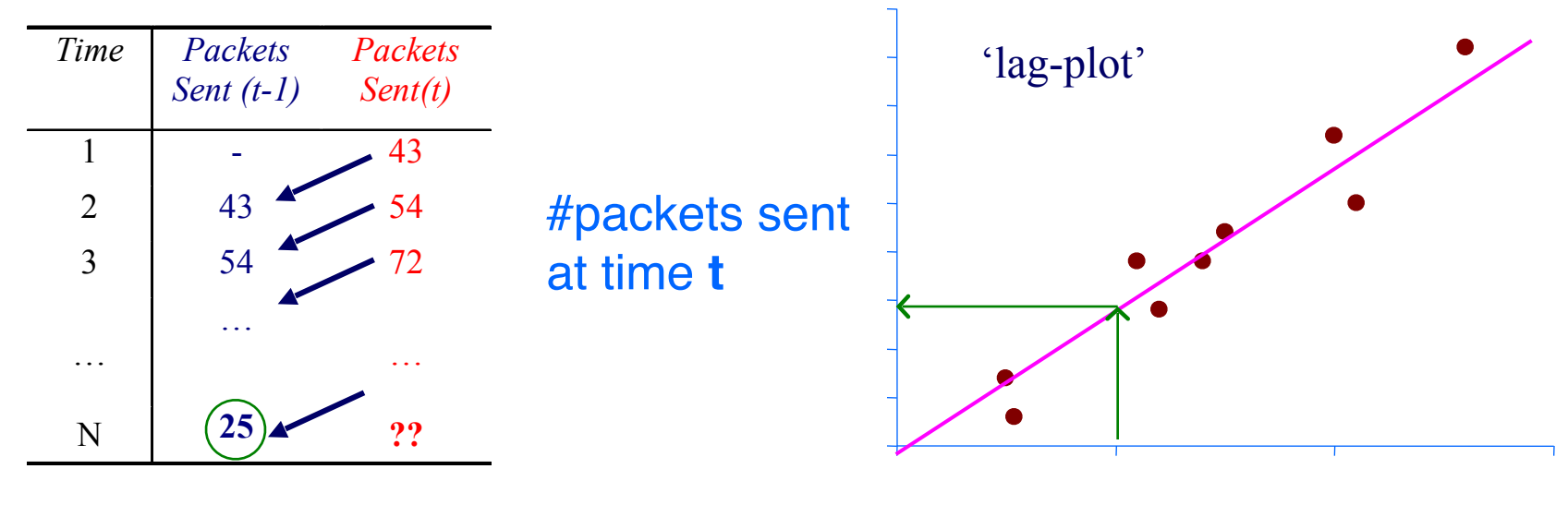

#packets sent at time **t-1**

#### **Lag** *w* **= 1**

- Q1: Can it work with window  $w > 1$ ?
- A1: YES!

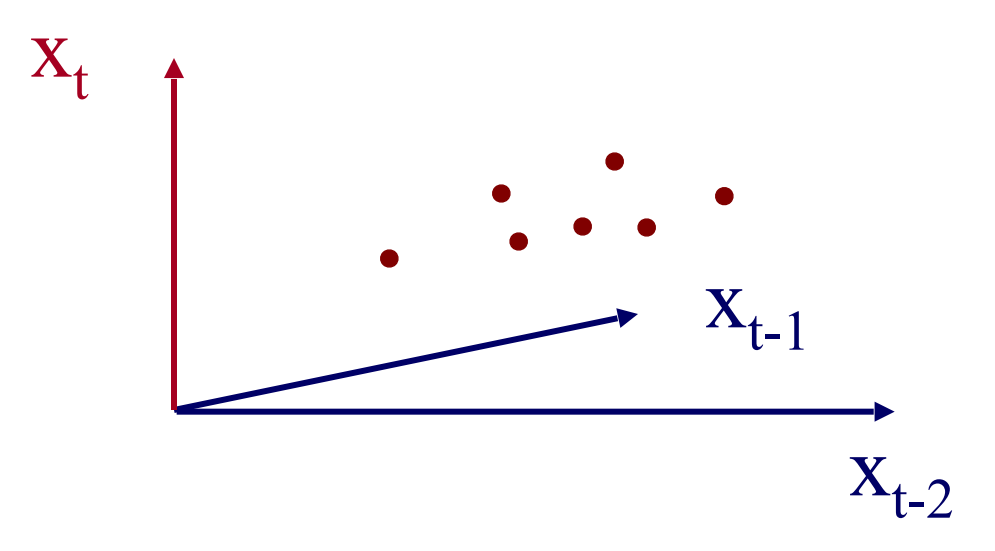

- Q1: Can it work with window  $w > 1$ ?
- A1: YES! (we'll fit a hyper-plane, then!)

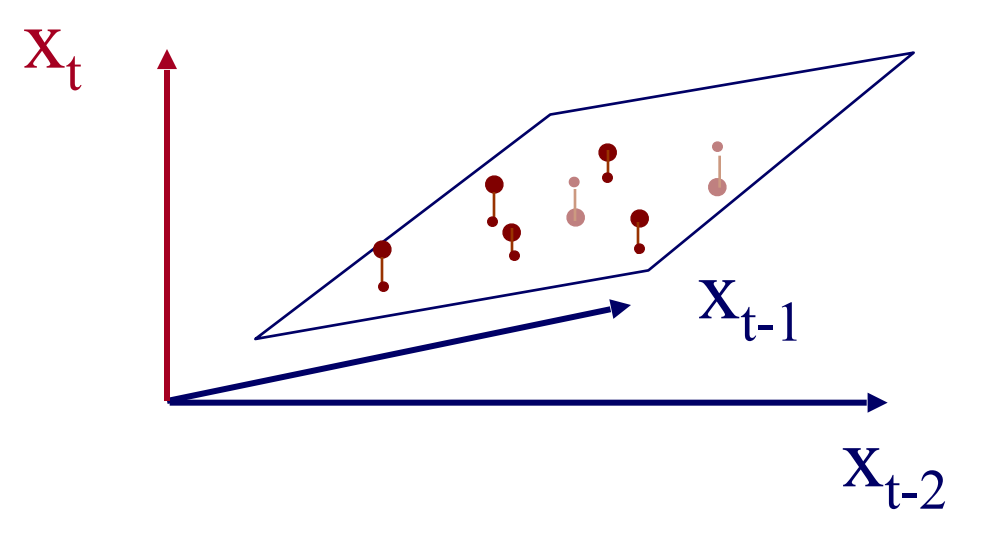

- Q1: Can it work with window  $w > 1$ ?
- A1: YES! (we'll fit a hyper-plane, then!)

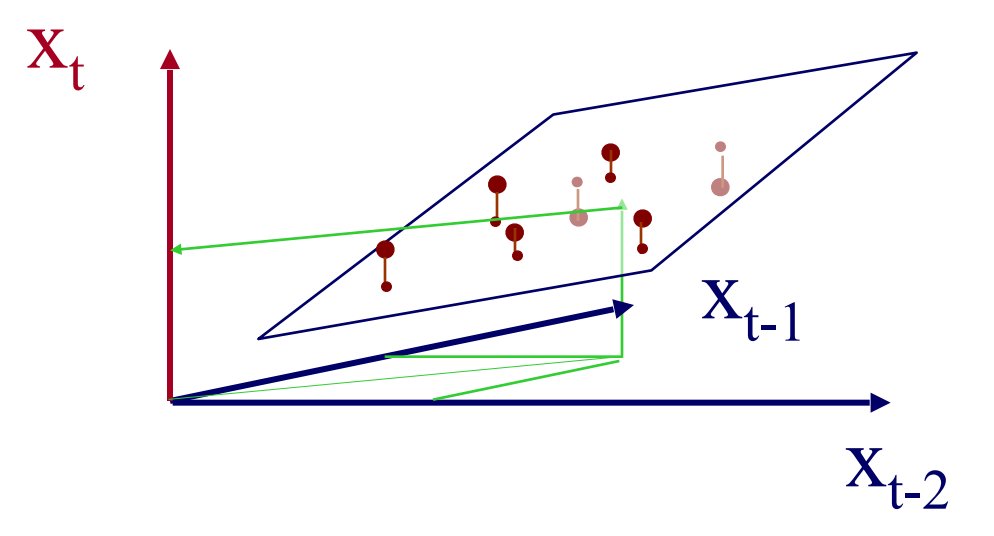

- Q1: Can it work with window  $w > 1$ ?
- A1: YES! The problem becomes:

$$
\mathbf{X}_{\left[\mathbf{N}\times\mathbf{W}\right]}\times\mathbf{a}_{\left[\mathbf{W}\times1\right]}=\mathbf{y}_{\left[\mathbf{N}\times1\right]}
$$

- OVER-CONSTRAINED
	- **a** is the vector of the regression coefficients
	- **X** has the *N* values of the *w* indep. variables
	- **y** has the N values of the dependent variable

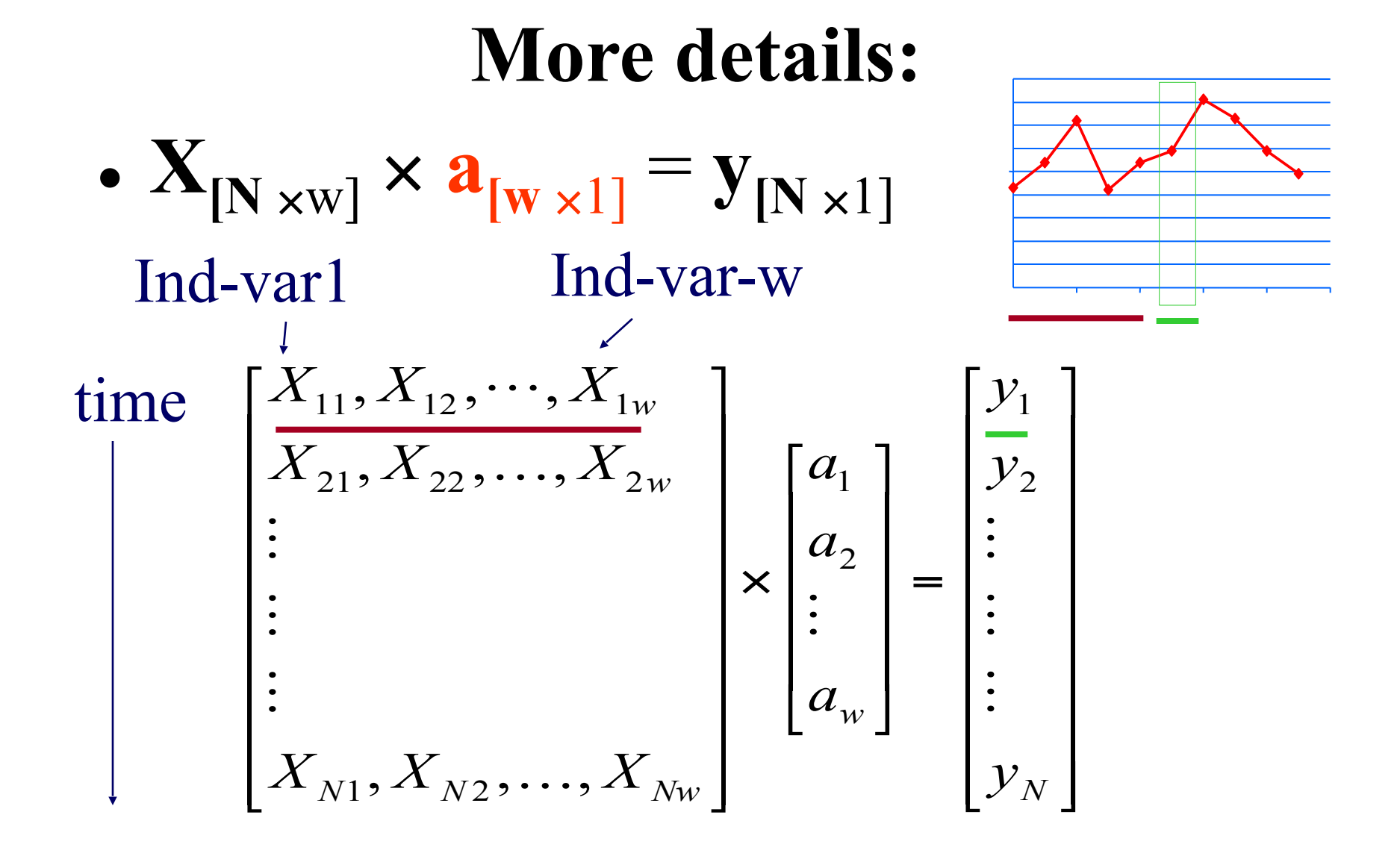

#### **More details:** •  $X_{[N \times W]} \times a_{[W \times 1]} = Y_{[N \times 1]}$ ! ! ! ! ! ! !  $\begin{array}{c} \hline \end{array}$  $\begin{array}{c} \end{array}$  $\begin{array}{c} \hline \end{array}$  $\lfloor$  $\overline{\phantom{a}}$  $\overline{\phantom{a}}$  $\overline{\phantom{a}}$  $\overline{\phantom{a}}$  $\overline{\phantom{a}}$  $\overline{\phantom{a}}$  $\overline{\phantom{a}}$  $\lfloor$  $\sqrt{2}$ = ! ! !  $\begin{array}{c} \hline \end{array}$  $\begin{array}{c} \end{array}$  $\begin{array}{c} \hline \end{array}$  $\overline{\phantom{a}}$  $\overline{\phantom{a}}$  $\overline{\phantom{a}}$  $\overline{\phantom{a}}$  $\lfloor$  $\overline{\mathbb{I}}$ × ! ! ! ! ! ! ! !  $\begin{array}{c} \end{array}$  $\overline{\phantom{a}}$  $\lfloor$  $\overline{\phantom{a}}$  $\overline{\phantom{a}}$  $\overline{\phantom{a}}$  $\overline{\phantom{a}}$  $\overline{\phantom{a}}$  $\overline{\phantom{a}}$  $\overline{\phantom{a}}$  $\lfloor$  $\sqrt{2}$ *N w*  $_{N1}$  ,  $\boldsymbol{\varLambda}$   $_{N2}$  ,  $\ldots$  ,  $\boldsymbol{\varLambda}$   $_{Nw}$ *w w y y y a a a*  $\overline{X}_{N1}$ ,  $\overline{X}_{N2}$ ,  $\dots$ ,  $\overline{X}$  $X_{21}$ ,  $X_{22}$ ,  $\dots$ ,  $X$  $\overset{\cdot}{X}_{11}, \overset{\cdot}{X}_{12}, \cdots, \overset{\cdot}{X}$ !!! !!! !!! !!! … !!! !!! !!! … ... 2 1 2 1  $_1$ ,  $\Lambda$ <sub>N2</sub> 21,  $\boldsymbol{\Lambda}$  22,  $\ldots$ ,  $\boldsymbol{\Lambda}$  2  $_{11}$ ,  $\Lambda$ <sub>12</sub>,  $\cdots$ ,  $\Lambda$ <sub>1</sub>  $,X_{N2},\ldots,$  $,X_{22},\ldots,$  $, X_{12}, \cdots,$ Ind-var1 Ind-var-w time

- Q2: How to estimate  $a_1, a_2, ... a_w = a$ ?
- A2: with Least Squares fit

$$
\mathbf{a} = (\mathbf{X}^T \times \mathbf{X})^{-1} \times (\mathbf{X}^T \times \mathbf{y})
$$

- (Moore-Penrose pseudo-inverse)
- **a** is the vector that minimizes the RMSE from **y**

• Straightforward solution:

 $\mathbf{a} = (\mathbf{X}^T \times \mathbf{X})^{-1} \times (\mathbf{X}^T \times \mathbf{y})$ 

**a** : Regression Coeff. Vector **X** : Sample Matrix

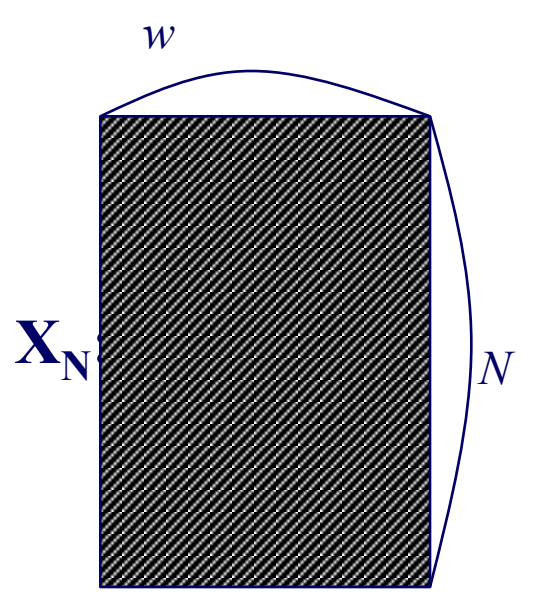

- Observations:
	- Sample matrix X grows over time
	- needs matrix inversion
	- **O**(*N*×*w*2) computation
	- **O**(*N*×*w*) storage

## **Even more details**

- Q3: Can we estimate **a** incrementally?
- A3: Yes, with the brilliant, classic method of "Recursive Least Squares" (RLS) (see, e.g., [Yi+00], for details).
- We can do the matrix inversion, WITHOUT inversion! (How is that possible?!)

## **Even more details**

- Q3: Can we estimate **a** incrementally?
- A3: Yes, with the brilliant, classic method of **"Recursive Least Squares" (RLS)**  (see, e.g.,  $[Yi+00]$ , for details).
- We can do the matrix inversion, WITHOUT inversion! (How is that possible?!)
- A: our matrix has special form:  $(X^T X)$

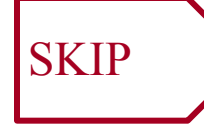

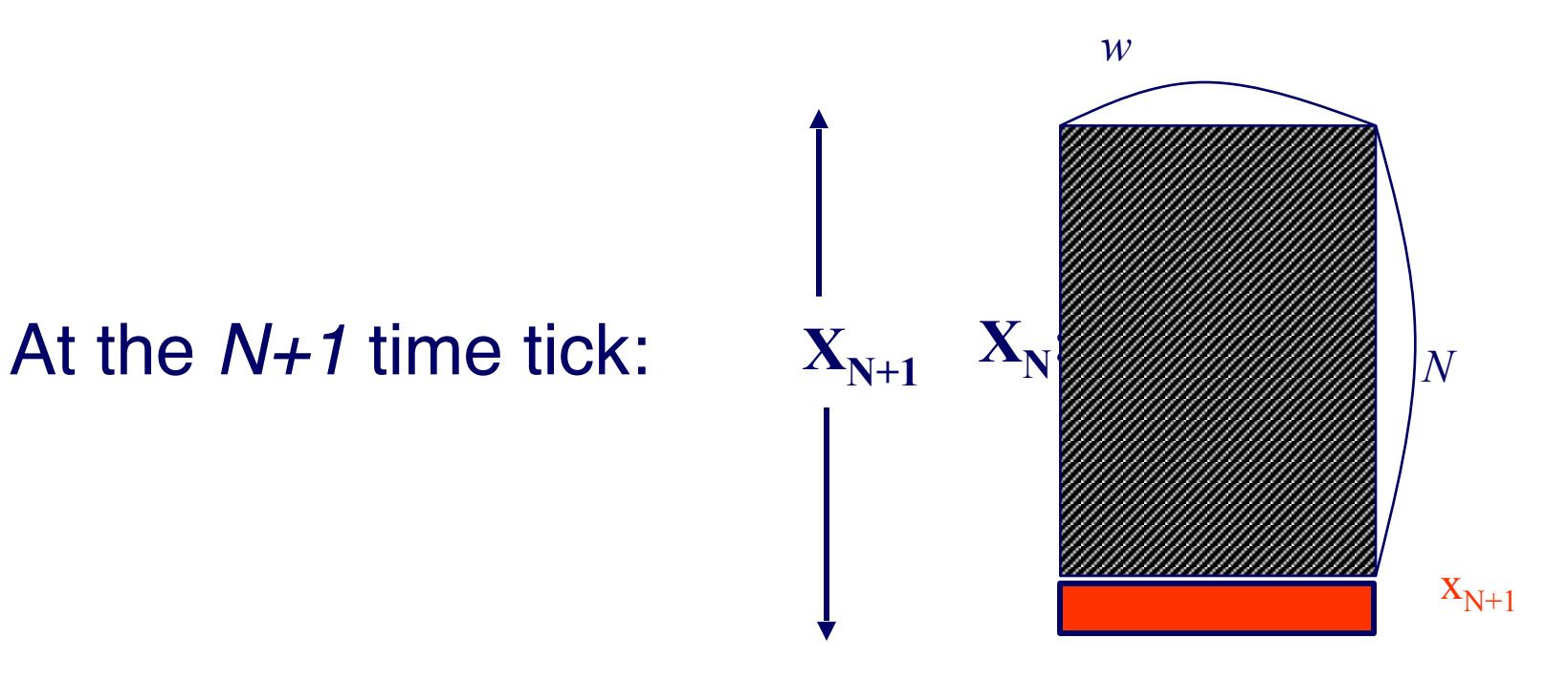

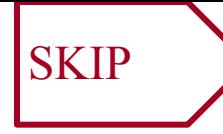

# **More details: key ideas**

- Let  $\mathbf{G}_N = (\mathbf{X}_N^T \times \mathbf{X}_N)^{-1}$  ("gain matrix")
- $G_{N+1}$  can be computed recursively from  $G_N$ without matrix inversion *w*

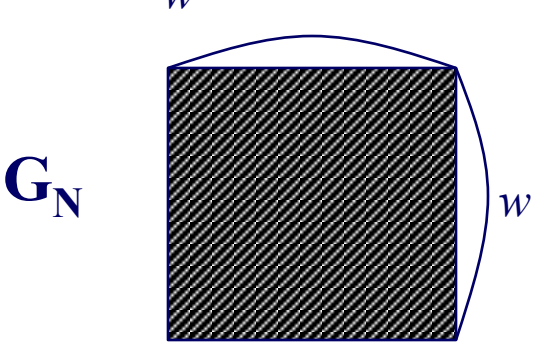

# **Comparison:**

- Straightforward Least **Squares** 
	- Needs huge matrix (**growing** in size) *O*(*N*×*w*)
	- Costly matrix operation *O*(*N*×*w2*)

• Recursive LS

- Need much smaller, fixed size matrix *O*(*w×w*)
- Fast, incremental computation *O*(1*×w2*)
- **no matrix inversion**

$$
N = 10^6, \quad w = 1-100
$$

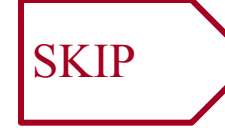

$$
G_{N+1} = G_N - [c]^{-1} \times [G_N \times x_{N+1}^T] \times x_{N+1} \times G_N
$$
  
1 x w row vector

$$
c = [1 + xN+1 \times GN \times xN+1T]
$$

Let's elaborate (VERY IMPORTANT, VERY VALUABLE!)

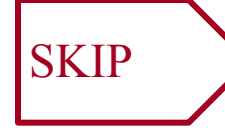

 $\left[ \boldsymbol{X}_{N+1}^T \times \boldsymbol{X}_{N+1} \right]^{-1} \times \left[ \boldsymbol{X}_{N+1}^T \times \boldsymbol{y}_{N+1} \right]$  $=[X_{N+1}^T \times X_{N+1}^T]^{-1} \times [X_{N+1}^T \times y_{N+1}^T$ *T*  $N+1$ **J**  $\sim$   $\mathsf{L}^{\times}$   $N$  $a = [X_{N+1}]^T \times X_{N+1}]^{-1} \times [X_{N+1}]^T \times y$ 

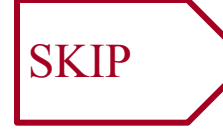

 $\left[ \boldsymbol{X}_{N+1}^T \times \boldsymbol{X}_{N+1} \right]^{-1} \times \left[ \boldsymbol{X}_{N+1}^T \times \boldsymbol{y}_{N+1} \right]$  $=[X_{N+1}^T \times X_{N+1}^T]^{-1} \times [X_{N+1}^T \times y_{N+1}^T$ *T*  $N+1$ **J**  $\sim$   $\mathsf{L}^{\times}$   $N$  $a = [X_{N+1}]^T \times X_{N+1}]^{-1} \times [X_{N+1}]^T \times y$ 

 $[w \times 1]$   $[w \times (N+1)]$   $[(N+1) \times w]$   $[w \times (N+1)]$   $[(N+1) \times 1]$ 

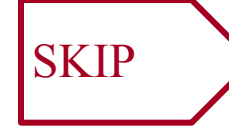

 $\left[ X_{N+1}^T \times X_{N+1} \right]^{-1} \times \left[ X_{N+1}^T \times y_{N+1} \right]$  $=\left[ X_{N+1}^T \times X_{N+1} \right]^T \times \left[ X_{N+1}^T \times y_{N+1}^T \right]$ *T*  $N+1$ <sup> $\bigcap$ </sup>  $\bigcap$   $\bigcap$   $\bigcap$   $\bigcap$  $a = [X_{N+1}]^T \times X_{N+1}$   $\downarrow \downarrow \downarrow$   $[X_{N+1}]^T \times y$  $[$ w x  $(N+1)]$   $[(N+1)$  x w]

$$
a = [X_{N+1}^T \times X_{N+1}]^{-1} \times [X_{N+1}^T \times y_{N+1}]
$$

matrix'

$$
\mathcal{F}_{\text{matrix}}^{\text{gain}}, \quad G_{N+1} = [X_{N+1}^T \times X_{N+1}]^{-1}
$$

 $G_{N+1} = G_N - [c]^{-1} \times [G_N \times x_{N+1}^T] \times x_{N+1} \times G_N$  $_1 = G_N - [c]^{-1} \times [G_N \times x_{N+1}^T]$ wxw wxw 1x1 wxw wx1 1xw wxw

$$
\text{scalar:} \quad c = [1 + x_{N+1} \times G_N \times x_{N+1}^T]
$$

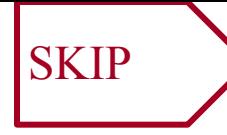

# **Altogether:**

$$
G_0 \equiv \delta I
$$

where I: w x w identity matrix δ: a large positive number

# **Comparison:**

- Straightforward Least **Squares** 
	- Needs huge matrix (**growing** in size) *O*(*N*×*w*)
	- Costly matrix operation *O*(*N*×*w2*)

• Recursive LS

- Need much smaller, fixed size matrix *O*(*w×w*)
- Fast, incremental computation *O*(1*×w2*)
- **no matrix inversion**

$$
N = 10^6, \quad w = 1-100
$$

# **Pictorially:**

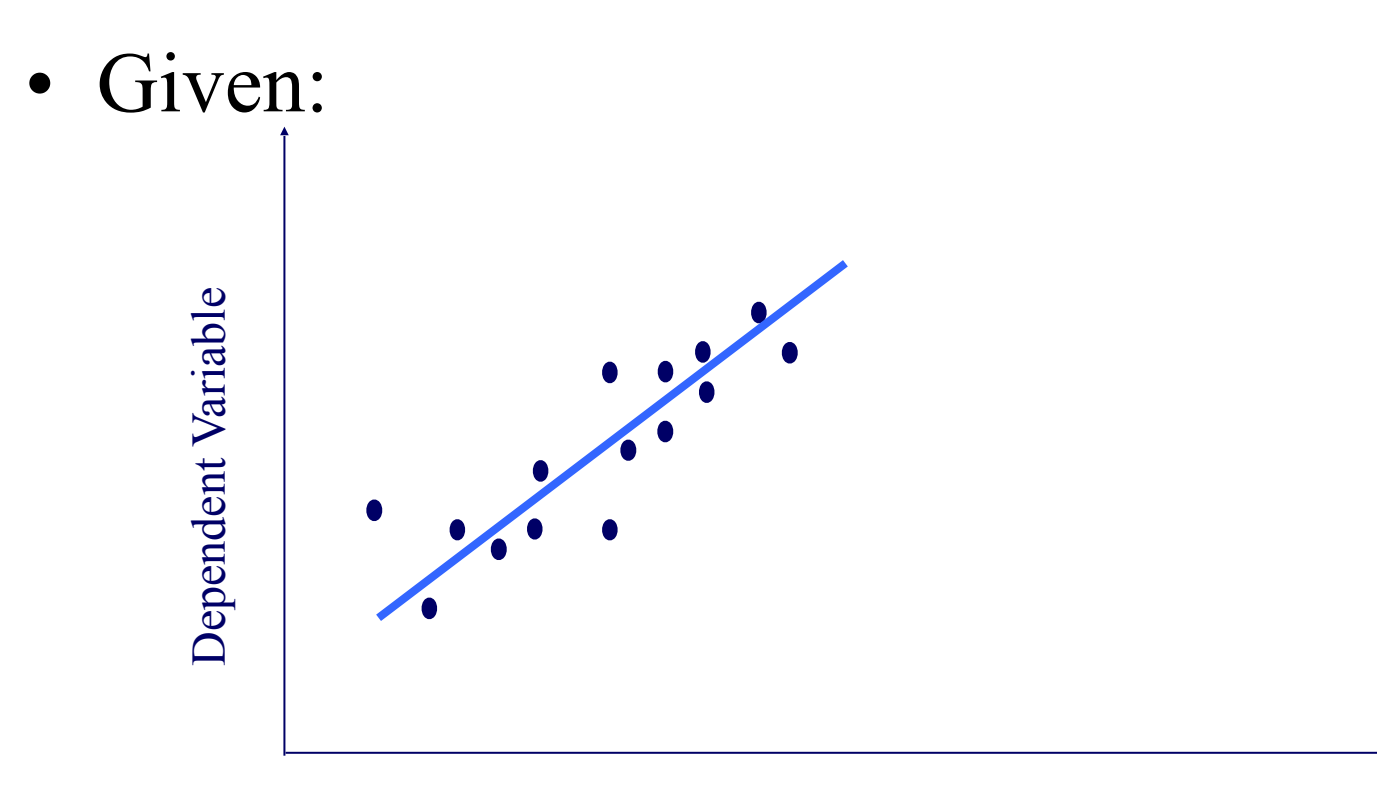

Independent Variable

# **Pictorially:**

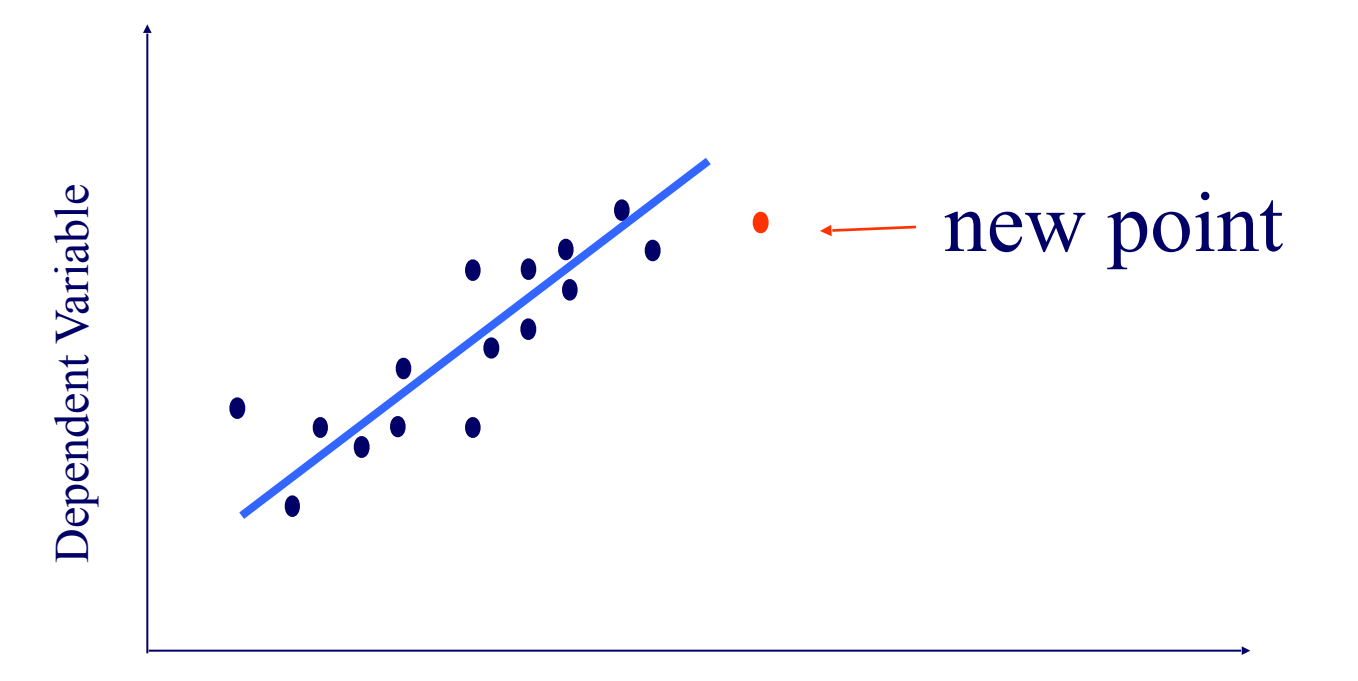

.

Independent Variable

# **Pictorially:**

# RLS: quickly compute new best fit

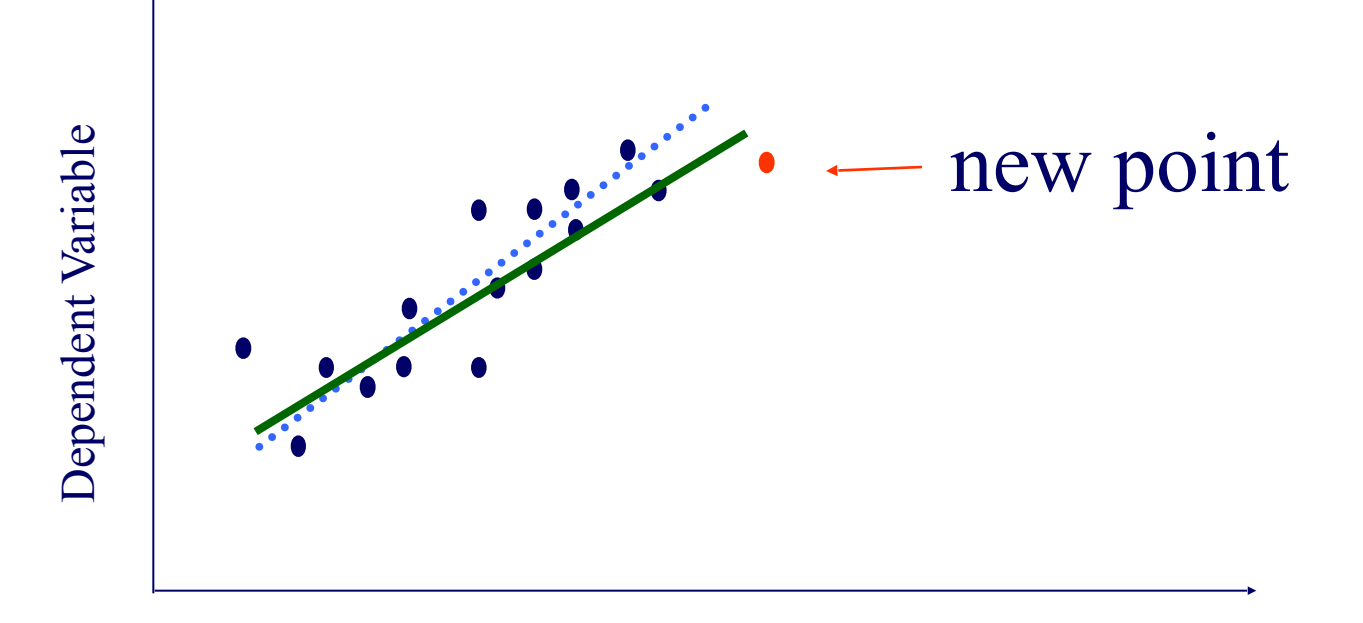

Independent Variable

## **Even more details**

- Q4: can we 'forget' the older samples?
- A4: Yes RLS can easily handle that [Yi+00]:

#### **Adaptability - 'forgetting'**

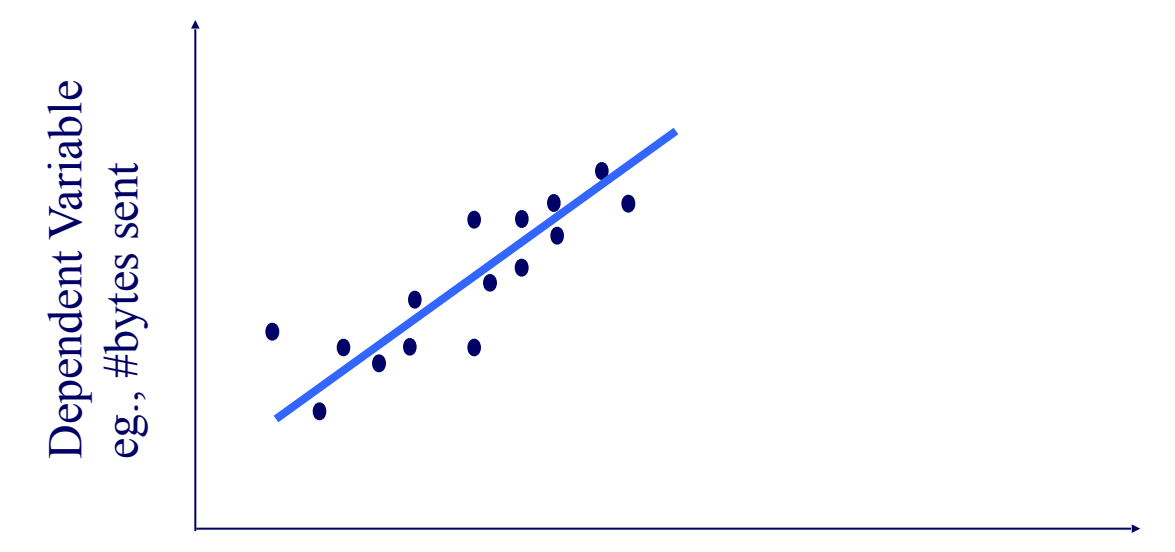

Independent Variable eg., #packets sent

# **Adaptability - 'forgetting'**

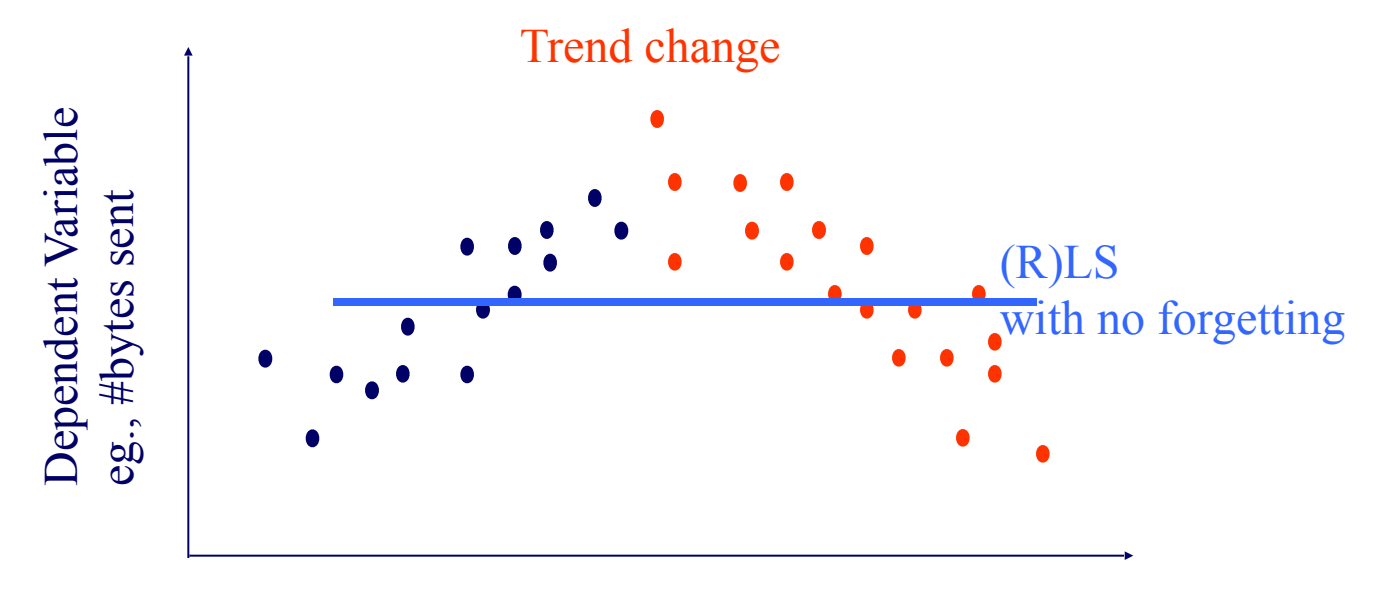

Independent Variable eg. #packets sent

# **Adaptability - 'forgetting'**

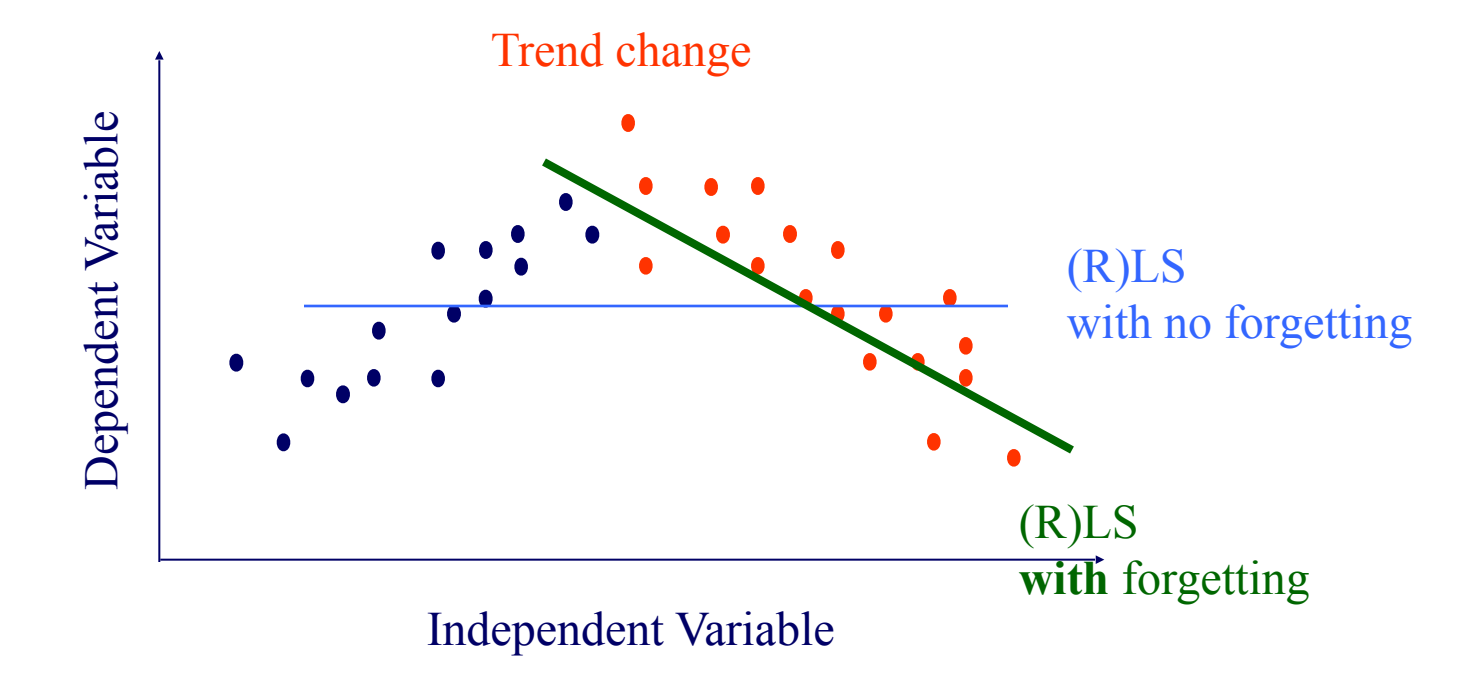

<sup>•</sup> RLS: can \*trivially\* handle 'forgetting'